一般社団法人 日本住宅リフォーム産業協会【ジェルコ】近畿支部

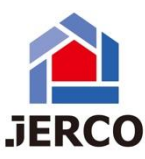

## 10 月度定例会ご案内(2023.10.3(火) 大阪開催)

## ジェルコ近畿支部の皆様

涼風の候、日ごとに涼しくなってきましたが、会員の皆さまにおかれましては、ますますご発展の ことと、お慶び申し上げます。

また、ジェルコ近畿支部の活動に日頃より、一⽅ならぬお⼒添えにあずかりまして、感謝致しま す。

本日は10月度の支部定例会のご案内をさせて頂きます。

今年度のリフォームコンテストもたくさんのご応募を頂きまして、今年もどんな素敵な作品がある か気になるところです。住宅リフォームエキスパート増改築相談員は新規受講の方が16名·更新 35 名と合計 51 名、特に新規受講者が多く、その要因はやはり経験年数 5 年より受講可能が大きな 要因かと思います。リフォームエキスパート増改築相談員の講習では基礎的な内容から最近のトピ ックスなど幅広く知識を学べるので是非従業員のスキルアップやお客様へのアピールにご活用でき るかと思います。

さて、今回のセミナーは体制整備委員会の近畿支部オープンセミナーとして、東北支部の会員さまで 不動産業からリフォーム業に参入され、活動されている実例として山形県の株式会社リノベースの 阿久澤様に『激変するこの時代に私たちはこの業界でどう生き抜いていくのか?』というテーマで ご講演頂きます。今回、支部の皆様にも必ず有益な情報を得られると思いオファーをさせて頂きま した。

また、各委員会やプロジェクトも活発に動いておりますので色々な情報収集を得られるかと思いま すので是非ご参加をお待ちしております。

会場からZOOMを併用してのハイブリッド開催とさせていただきますので会場へ来られない方も オンライン参加をお願いします。併せて、当日、体調の悪い方のご参加はご遠慮ください。 また、 その後は懇親会も予定しております。皆様、是非 ご出席ください。

2023年 9 月吉日 支部長 佐々木俊明

【会場】

TOTO テクニカルセンター大阪

〒541-0056 大阪府大阪市中央区久太郎町 3-6-8 JRE 御堂筋ダイワビル 2F

【オンライン参加の ZOOM アカウント】

<https://us06web.zoom.us/j/83313247025?pwd=bnRtMWwxMThDYWlBRW9vVGhkRlJSZz09>

ミーティング ID: 833 1324 7025

パスコード: 425258

◆ 日時: 2023年10月3日(火) 時間割

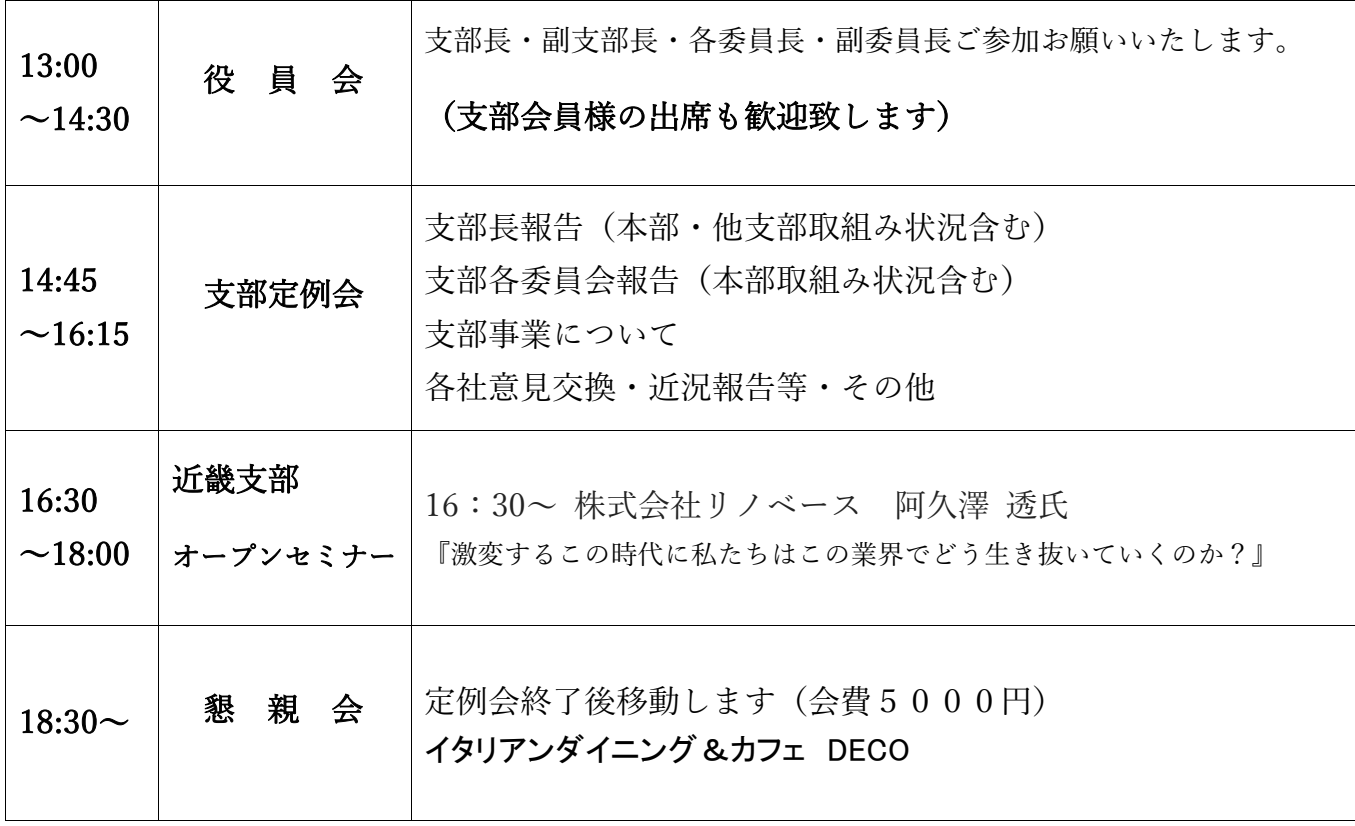

※ 時間割・内容は、会議進行上変更になる場合もございます。ご了承ください。 ※ 昼食は、各自にてお済ませください。

## ◆ 出欠回答…締切り9月29日(金)。次の方法でお願いします。

メールに記載のグーグルフォームにて期日までにご回答をお願い致します。

[https://docs.google.com/forms/d/e/1FAIpQLSeWv9ZvMbGYEvME30htHJ0VMidtLasy7x0b93DrXhmbVKQOog/viewform?usp=pp\\_url](https://docs.google.com/forms/d/e/1FAIpQLSeWv9ZvMbGYEvME30htHJ0VMidtLasy7x0b93DrXhmbVKQOog/viewform?usp=pp_url)

ジェルコ近畿支部事務局 株式会社大阪マルカン

 $E \times -\nu$ : jercokinki@gmail.com TEL: 06-6335-7599 FAX: 06-6392-3855